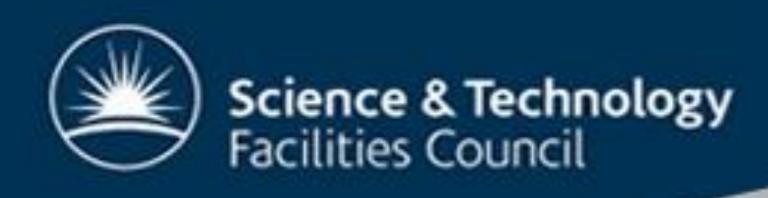

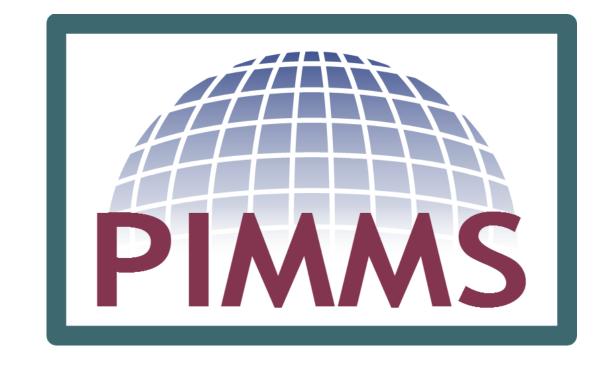

## Integrating PIMMS into the Simulation Workflow

"PIMMS" the metadata on the workflow

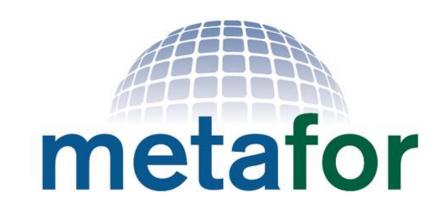

Charlotte Pascoe<sup>1</sup>, Greg Tourte<sup>2</sup>, Graham Parton<sup>1</sup>

<sup>1</sup> NCAS-BADC, <sup>2</sup> University of Bristol

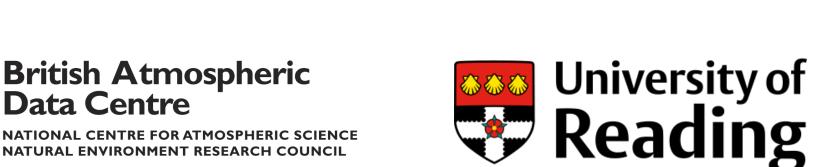

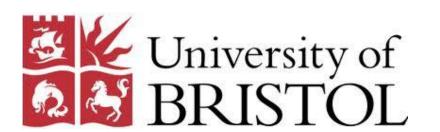

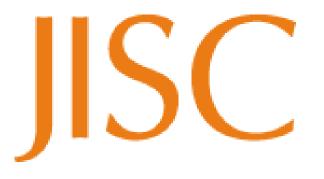

The workflow of running simulations, converting from model data format to a common data format and then making model data available to the community contain many different actions. At some point along the way we expect the scientist to pause and document what they did.

In an ideal world model documentation should happen early in this workflow however in practice models and simulations are very often documented only when the data is used in research publications. The PIMMS project (Portable Infrastructure for the Metafor Metadata System) hopes to revolutionise the documentation of models and simulations by creating an infrastructure that makes model documentation easy to do very early in the workflow.

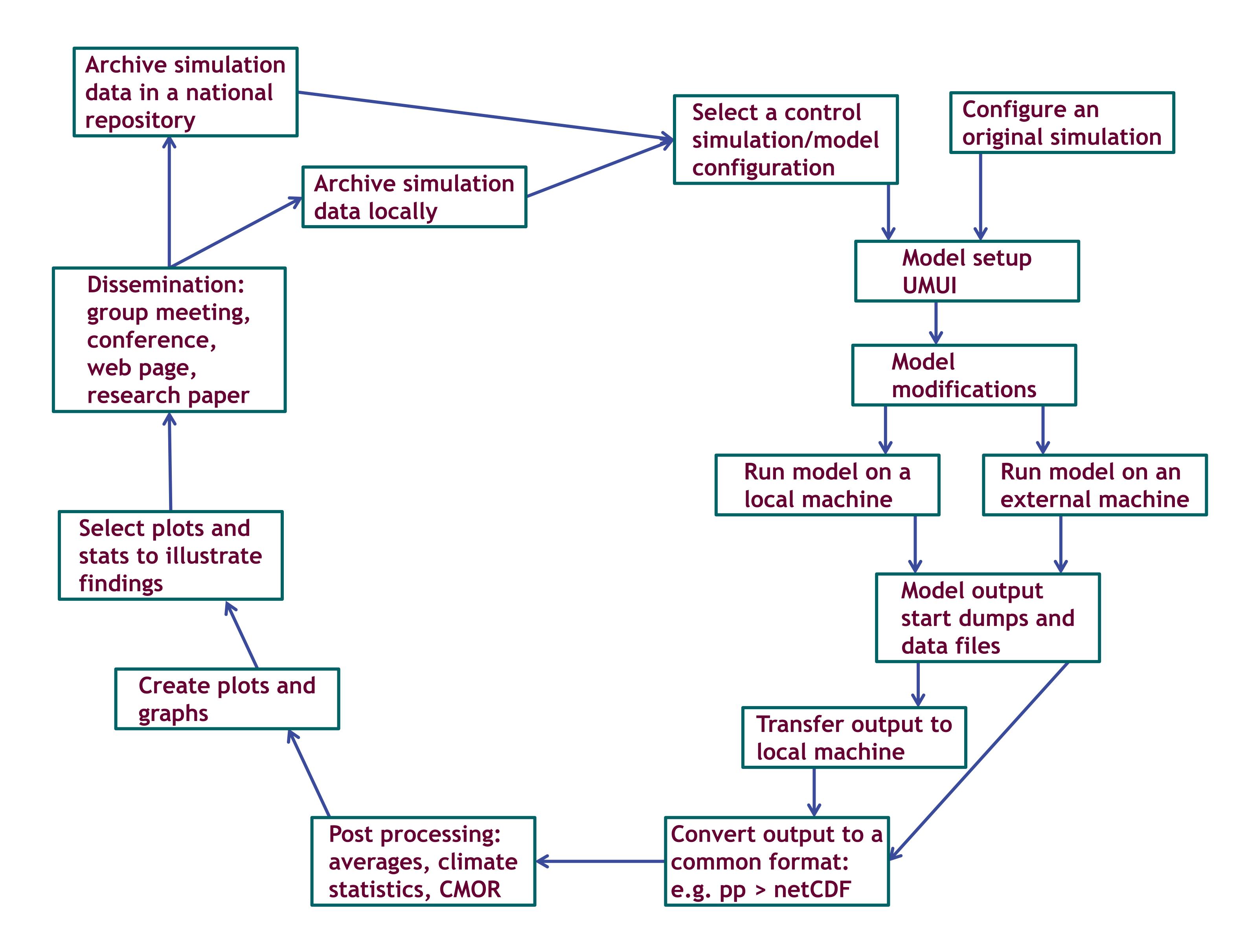

This is an interactive poster where we invite participants to indicate where the act of documenting simulations occurs in their typical workflow. And also where the act of documentation should occur in their ideal workflow. In this way the PIMMS team hope to find out those places where PIMMS would be of most benefit to the community. An established PIMMS infrastructure should fit seamlessly into the simulation workflow and significantly reduce the effort required to fully document simulations.